## Powtoon (Windows) raccourcis clavier

## Général

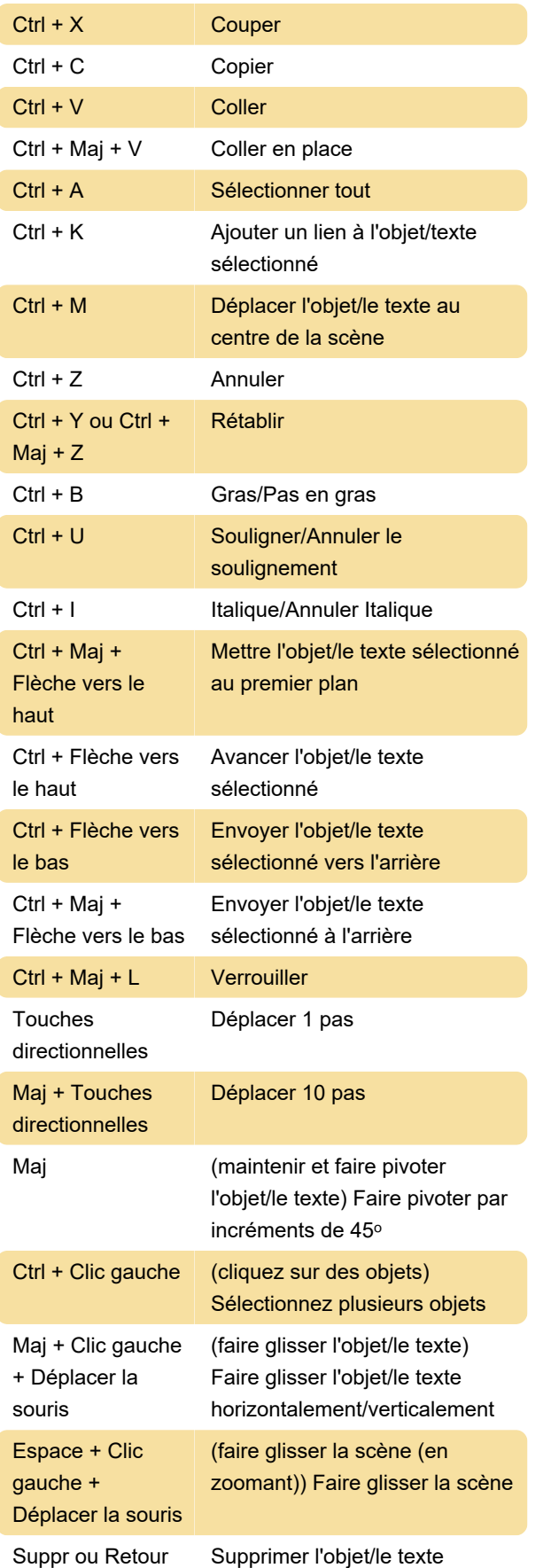

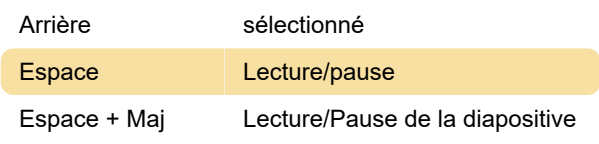

## Général (page du joueur)

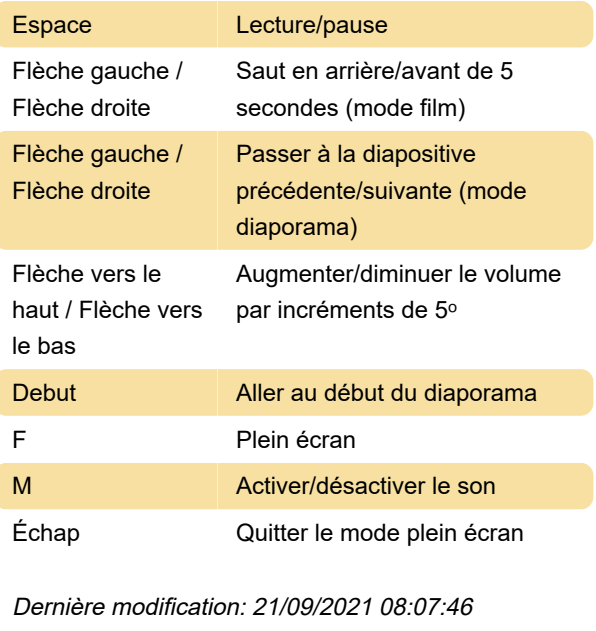

Plus d'information: [defkey.com/fr/powtoon](https://defkey.com/fr/powtoon-raccourcis-clavier)[raccourcis-clavier](https://defkey.com/fr/powtoon-raccourcis-clavier)

[Personnalisez ce PDF...](https://defkey.com/fr/powtoon-raccourcis-clavier?pdfOptions=true)